## КИЇВСЬКИЙ НАЦІОНАЛЬНИЙ ТОРГОВЕЛЬНО-ЕКОНОМІЧНИЙ **УНІВЕРСИТЕТ** СИСТЕМА УПРАВЛІННЯ ЯКІСТЮ

Система забезпечення якості освітньої діяльності та якості вищої освіти

сертифікована на відповідність ДСТУ ISO 9001:2015 / ISO 9001:2015

Кафедра цифрової економіки та системного аналізу

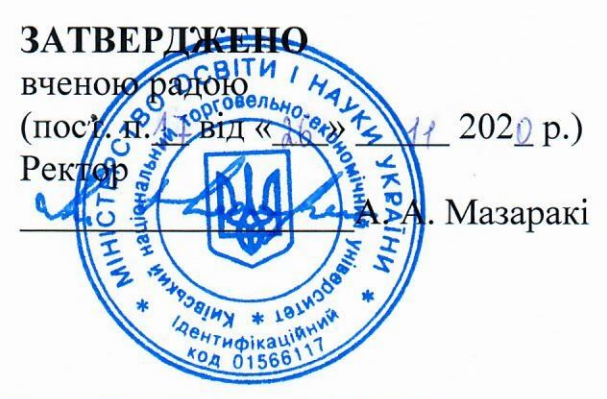

# ІНСТРУМЕНТАЛЬНІ ЗАСОБИ ПРИКЛАДНОГО ПРОГРАМУВАННЯ/ APPLICATION PROGRAMMING TOOLS

ПРОГРАМА / **COURSE SUMMARY** 

**КИЇВ-2020** 

#### **Розповсюдження і тиражування без офіційного дозволу КНТЕУ заборонено**

Автори: В.В.Кулаженко канд. доц. О.Ф. Кузнєцов, ст. викл.

Програму розглянуто і затверджено на засіданні кафедри цифрової економіки та системного аналізу «2» листопада 2020р., протокол № 4

Рецензенти: А.А. Роскладка, док. екон. наук, проф. О.І.Пурський док.фіз-мат наук проф. С.П. Кудрявцева, Провідний науковий співробітник Міжнародного науково-навчального центру інформаційних технологій та систем НАН та МОН України, канд. техн. наук.

# **ІНСТРУМЕНТАЛЬНІ ЗАСОБИ ПРИКЛАДНОГО ПРОГРАМУВАННЯ**/ APPLICATION PROGRAMMING TOOLS

**ПРОГРАМА /**  СOURSE SUMMARY

## **ВСТУП**

Програма дисципліни «Інструментальні засоби прикладного програмування» призначена для здобувачів першого рівня вищої освіти ОС «Бакалавр», галузі знань 12 «Інформаційні технології», спеціальності 122 «Комп'ютерні науки» спеціалізації «Комп'ютерні науки».

Програму підготовлено відповідно до Стандарту вищої освіти України та відповідної освітньо-професійної програми підготовки бакалаврів.

Розроблена програма складається з таких розділів:

- 1. Мета, завдання та предмет дисципліни.
- 2. Передумови вивчення дисципліни як вибіркової компоненти освітньої програми.
- 3. Результати вивчення дисципліни.
- 4. Зміст дисципліни.
- 5. Список рекомендованих джерел.

## **1. МЕТА, ЗАВДАННЯ ТА ПРЕДМЕТ ДИСЦИПЛІНИ**

*Метою* вивчення дисципліни "Інструментальні засоби прикладного програмування" є формування у студентів навичок оволодіння технологіями обробки простих та структурованих даних, опанування технологій структурного, модульного та об'єктно-орієнтованого програмування на базі мови програмування C++.

*Завданням* вивчення дисципліни є теоретична та практична підготовка студентів з таких питань:

• парадигми програмування (структурного, модульного, об'єктноорієнтованого) та засоби сучасних мов програмування для реалізації різних концепцій;

• засоби мов програмування для реалізація розгалужених та циклічних алгоритмів;

• використання функцій та окремих модулів користувача;

• реалізація класичних інформаційних структур (списків, дерев) з використанням статичного та динамічного розподілу пам'яті;

• базові технології проектування процесів пошуку та побудови впорядкованих даних у лінійних списках та деревовидних структурах;

• використання класів для реалізації парадигми об'єктно-оріентованого програмування;

• засоби створення ієрархічної об'єктної структури з використанням базового об'єкта, подальше розширення його властивостей з використанням статичних та віртуальних методів;

• сучасні інструментальні засоби для створення прикладного програмного забезпечення. Автоматизація програмування: технологія RAD (Rappid Application Development);

• особливості програмування в операційних системах родини Windows. Система управління повідомленнями. Структура програми для Windows:

• програмування графічного інтерфейсу користувача, ресурси прикладної програми. Функції API (Application Programming Interface);

• застосування бібліотеки класів MFC (Microsoft Foundation Classes) як інструменту для створення прикладних програм для Windows;

• специфікація COM (Component Object Model) як основа технології створення компонент ActiveX. Поняття інтерфейсу компоненти, поліморфізм, таблиця віртуальних функцій, множинні екземпляри;

• динамічне компонування прикладної програми.

*Предметом* дисципліни є знання у сфері технологій програмування простих та більш складних алгоритмів реалізованих засобами мови програмування С++.

## **2. ПЕРЕДУМОВИ ВИВЧЕННЯ ДИСЦИПЛІНИ ЯК ВИБІР-КОВОЇ КОМПОНЕНТИ ОСВІТНЬОЇ ПРОГРАМИ**

*Знання:*

предмету і сутності комп'ютерних технологій обробки даних; особливостей роботи операційної системи Windiws;

основ вищої математики та дискретного аналізу;

основ методології математичного моделювання економічних процесів;

механізмів застосування теоретичних методів і моделей у відображенні економічних процесів;

*Вміння:*

- вільно працювати з файловою структурою операційної системи Windows;
- працювати з основними програмами пакету MS Office;
- розуміти математичні моделі структурованих даних;

## **3. РЕЗУЛЬТАТИ ВИВЧЕННЯ ДИСЦИПЛІНИ**

Дисципліна "Інструментальні засоби прикладного програмування", як обов'язкова компонента освітньої-професійної програми, забезпечує оволодіння студентами загальними та фаховими компетентностями і досягнення ними програмних результатів навчання за відповідною освітньопрофесійною програмою:

*Комп'ютерні науки (ОС бакалавр)*

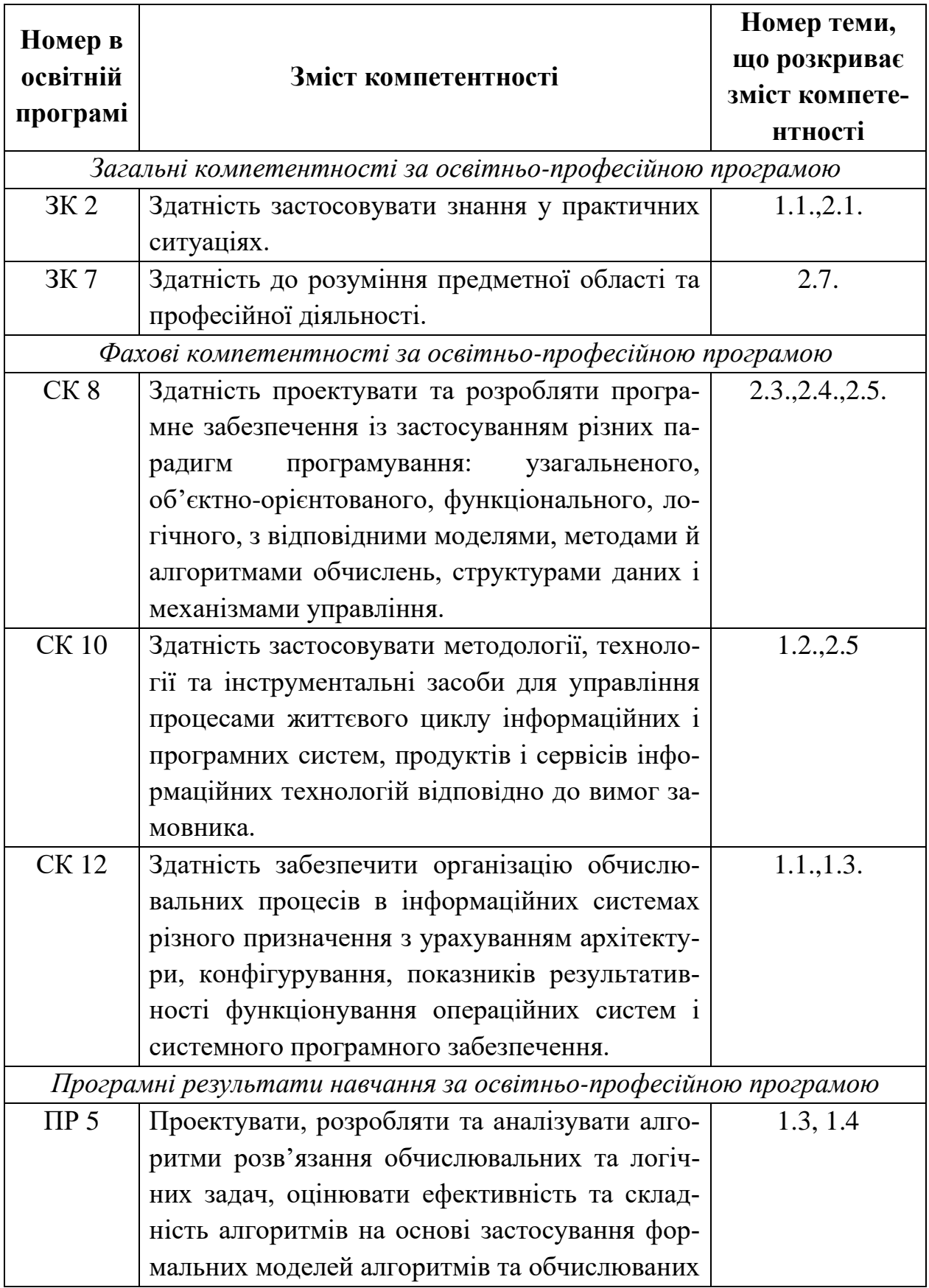

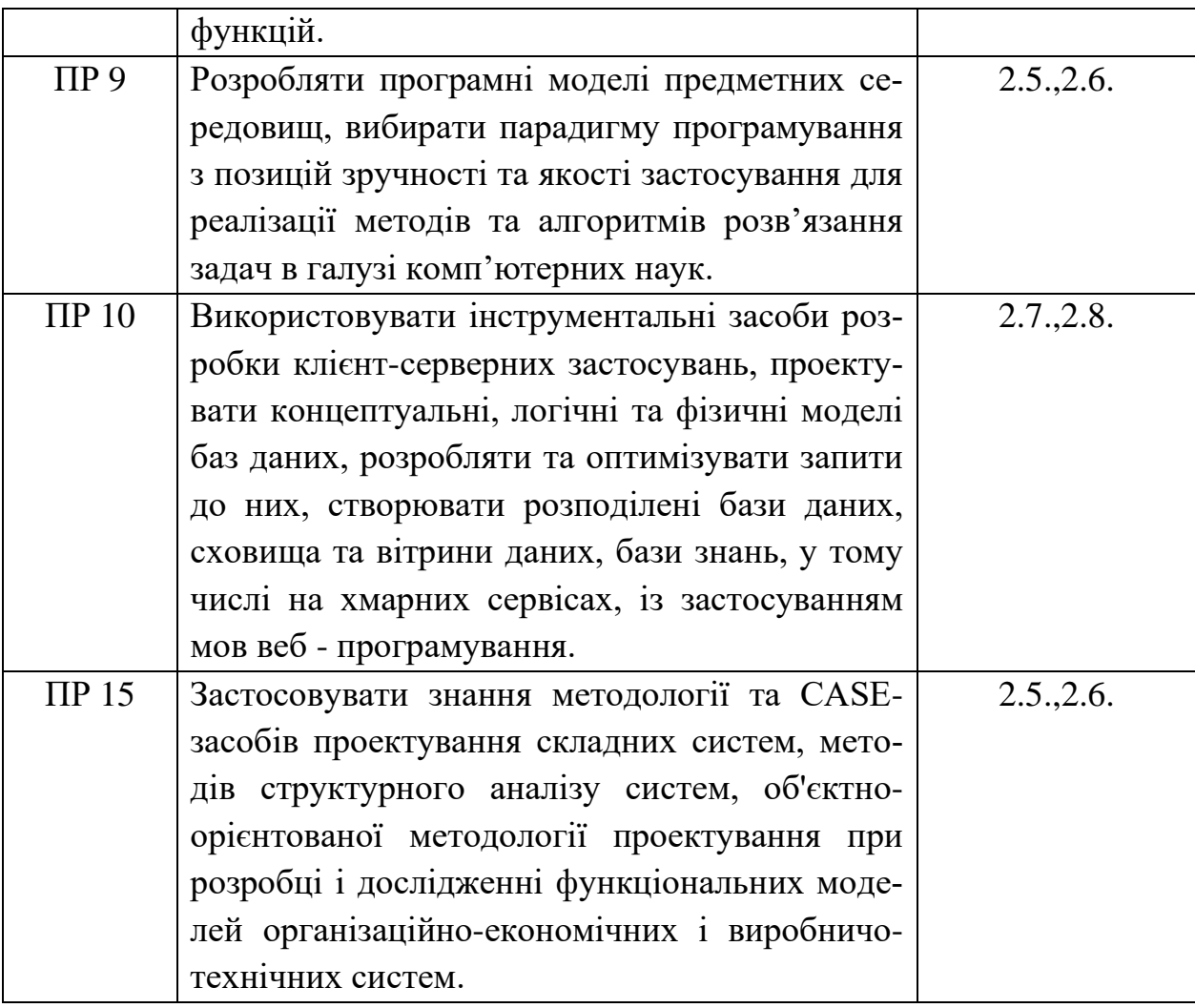

## **4. ЗМІСТ ДИСЦИПЛІНИ**

### **РОЗДІЛ 1. Основи програмування за допомогою Application Programming Interface (API).**

#### **Тема 1.1. Знайомство з середовищами розроблення програм**

Види програмного забезпечення для розроблення програм в операційній системі Windows. Знайомство з інструментальними засобами MS Visual Studio. Майстри для створення проектів різних типів. Поняття проекту в MS Visual C++. Основні структурні компоненти проекту. Аналіз програмного забезпечення, що створюється майстрами MS Visual C++. Компіляція та запуск програм на виконання. Інтерактивні засоби Microsoft Visual C++ для налагодження програм.

**Список рекомендованих джерел**

*Основний: 1,2,3. Додатковий: 6, 7. Інтернет-ресурси: 10,12,15.*

## **Тема 1.2. Основи програмування в операційній системі Windows**

Структура програми Application Programming Interface (API) для Windows. Функція WinMain. Вікно як основний об'єкт програми для Windows. Клас вікна та його реєстрація. Типи вікон. Створення вікна програми. Цикл оброблення повідомлень. Механізм передачі повідомлень. Структура віконної процедури.

**Список рекомендованих джерел**

*Основний: 3,5. Додатковий: 6,8 Інтернет-ресурси: 11,12, 15*

### **Тема 1.3. Керування виведенням інформації в системі Windows**

Контекст пристрою. Види графічних об'єктів. Режими відображення та різні системи координат. Робота з текстом. Функції АРІ для керування графічним виводом.

**Список рекомендованих джерел** *Основний: 1,2,5. Додатковий: 7,8. Інтернет-ресурси: 10, 12, 13*

### **РОЗДІЛ 2. ЗАСОБИ ДЛЯ РОЗРОБЛЕННЯ ПРОГРАМ У СИС-ТЕМАХ WINDOWS З ЗАСТОСУВАННЯМ БІБЛІОТЕ-КИ КЛАСІВ MFC.**

#### **Тема 2.1. Створення MFC-програм**

Призначення бібліотеки класів MFC (Microsoft Foundation Classes). Аналіз класів для програм з одним та декількома документами. Поліморфізм та віртуальні функції, перевантаження віртуальних функцій в успадкованих класах. Призначення та структура карти повідомлень (message maps). Макроси, що використовуються в карті повідомлень. Створення та редагування карти повідомлень за допомогою майстра. Створення функцій для оброблення повідомлень Windows (Windows message handler). Поняття команди (command). Створення функцій для оброблення команди.

**Список рекомендованих джерел**

*Основний: 1, 3*

*Додатковий: 8,9 Інтернет-ресурси: 12, 15*

## **Тема 2.2. Створення графічного інтерфейсу користувача в MFC-програмах**

Формування ресурсів вікна діалогу. Створення класу вікна діалогу. Обмін даними між програмою та вікном діалогу за допомогою змінних класу. Робота з елементами управління різних типів. Формування ресурсів меню. Створення функції для оброблення команди меню. Формування ресурсів панелей інструментів. Створення функції для оброблення команди кнопки панелі інструментів.

**Список рекомендованих джерел**

*Основний: 3, 4 Додатковий: 8 Інтернет-ресурси: 14, 15*

## **Тема 2.3. Виведення даних у вікно документа в MFCпрограмах**

Призначення класу CPaintDC. Клас відображення CView. Використання функцій класу для виведення інформації документа. Робота з графічними об'єктами в MFC-програмах. Графічні примітиви. Призначення полів структури Windows LOGFONT. Використання

олівців (pens) та пензликів (brushes).

**Список рекомендованих джерел**

*Основний: 3, 5 Додатковий: 6,8 Інтернет-ресурси: 10, 13*

### **Тема 2.4. Створення додатку на основі діалогових вікон**

Призначення класу додатку СApp, структура файлу оголошення класу та файлу функцій. Призначення та реалізація класів відображення СDialog. Перевантаження функцій та створення повідомлень і функцій обробки повідомлень. Створення власних класів на основі класів MFC. Застосування класів СMetaFileDC збереження документу при роботі додатку.

**Список рекомендованих джерел** *Основний: 3,5*

*Додатковий: 6,8 Інтернет-ресурси: 10, 13*

#### **Тема 2.5. Створення додатку на основі концепції DocView**

Призначення класу додатку СApp, класів СMainFrame, СDoc та CView структура файлу оголошення класів та файлу функцій. Реалізація класів відображення СDialog та CView. Перевантаження функцій та створення повідомлень і функцій обробки повідомлень. Створення власних класів на основі класів MFC. Застосування класів похідних вікон CChildFraim та імплементації контейнеру CCntrlItem. Застосування класу СDoc для збереження документу додатку.

**Список рекомендованих джерел**

*Основний: 3, 5 Додатковий: 7,8 Інтернет-ресурси: 13, 14, 15*

## **Тема 2.6. Робота з базами даних у MFC-програмах**

Сучасні технології доступу до реляційних баз даних. Технологія ODBC. Використання класу CDataBase для оброблення бази даних. Створення вікон діалогу для відображення записів таблиць бази даних. Використання класів CRecordset, CRecordView для роботи з записами таблиць бази даних. Використання SQL (Structured Query Language) для одержання інформації із декількох таблиць бази даних.

**Список рекомендованих джерел**

*Основний: 3 Додатковий: 7,8 Інтернет-ресурси: 11,13*

#### **Тема 2.7. Основи моделі компонентних об'єктів Microsoft**

Основні поняття технології ActiveX- Приклади. Модель компонентних об' єктів (СОМ - Component Object Model) як основа технології ActiveX. Поняття компоненти. Архітектура прикладної програми на основі компонент. Поняття інтерфейсу компоненти. Взаємодія з компонентою за допомогою її інтерфейсів. Призначення інтерфейсу IUnknown. Віртуальні функції інтерфейсу IUnknowh. Запит інтерфейсу компоненти за допомогою функції Querylnterface. Керування життям компоненти. Функції AddRef та Release.

## **Список рекомендованих джерел**

*Основний: 3, 5*

*Додатковий: 6,8 Інтернет-ресурси: 11, 13*

### **Тема 2.8. Динамічне компонування програми**

Поняття динамічної бібліотеки DLL (Dynamic Link Library). Переваги динамічного компонування програми. Експорт функції із DLL. Розбиття монолітної програми на файли клієнта та компоненти. Розміщення компоненти в динамічній бібліотеці.

**Список рекомендованих джерел**

*Основний: 1, 3, 5 Додатковий: 6,7 Інтернет-ресурси: 11, 15*

## **5. СПИСОК РЕКОМЕНДОВАНИХ ДЖЕРЕЛ**

#### $O$ сновний<sup>[1](#page-10-0)</sup>

*1. Грицюк Ю Програмування мовою С++ / Ю.Грицюк, Т.Рак навчальний посібник. – Львів : Вид-во Львівського ДУ БЖД, 2011. – 292 с.* 

*2. Бєлов Ю. Вступ до програмування мовою С++. Організація обчислень: навч. посіб. / Ю.Бєлов, Т.Карнаух, Ю.Коваль, А.Ставровський. – К. : Видавничо-поліграфічний центр "Київський університет", 2012. – 175 с. с.: іл. (укр.)* 

3. Stephen D.Gilbert, Bill McCarty Visual C++ Programming Blue Book. — The Coriolis Group., Inc.,2015. — 14455 N Hayden Drive., Suite 200 Arizona 85260 USA.

4. Sedgewick R., Algorithms in C++ :Fundamentals, data structurs, sorting, serching / Princeton University 2011.– 1056 с.

5. A Tour of C++ (2nd Edition) (C++ In-Depth Series) / by Bjarne Stroustrup. – Addison-Wesley Professional, July 9, 2018. – 256 p.

#### **Додатковий**

6. Programming: Principles and Practice Using C++ (2nd Edition) / by Bjarne Stroustrup. – Addison-Wesley Professional, May 25, 2014. – 1312 p.

7. Practical Programming for Strength Training / by Mark Rippetoe, Andy Bake. – The Aasgaard Company, January 14, 2014. – 256 p.

8. Effective Modern C++: 42 Specific Ways to Improve Your Use of C++11 and C++14 1st Edition / by Scott Meyers. - O'Reilly Media, Incorporated, December 5, 2014. – 334 p.

#### **Інтернет ресурси**

9. Український сайт, присвячений використанню та українізації операційної системи Linux. [Електронний ресурс]. - Режим доступу : [http://linux.org.ua](http://linux.org.ua/)

<span id="page-10-0"></span><sup>1</sup> Курсивом позначені видання, що присутні у бібліотеці КНТЕУ

10.Книжки з методик програмування на C++.[Електронний ресурс]. - Режим доступу : <http://progbook.net/ss>

11.Довідник мови програмування С++ [Електронний ресурс]. – Режим доступу: https://msdn.microsoft.com/ukua/library/3bstk3k5.aspx.

12.Сайт про мову програмування С++ [Електронний ресурс]. – Режим доступу: http://www.cplusplus.com/.

13.Довідник по IDE VisualStudio [Електронний ресурс]. – Режим доступу: [https://msdn.microsoft.com/.](https://msdn.microsoft.com/)

14.Сайт підтримки бібліотеки NumPy [Електронний ресурс]. – Режим доступу : [http://www.numpy.org.](http://www.numpy.org/)

15. Книжки по методикам програмування на С++. [Електронний ресурс]. – Режим доступу: <http://progbook.net/ss/>